## **£ÀªÀÄÆ£É-1 ¤AiÀĪÀÄ 5 (5)**

## ಕನ್ನಡ **ಬಾಷಾ ವಿನಾಯಿತಿ** ಪ್ರಮಾಣಪತ್ರ

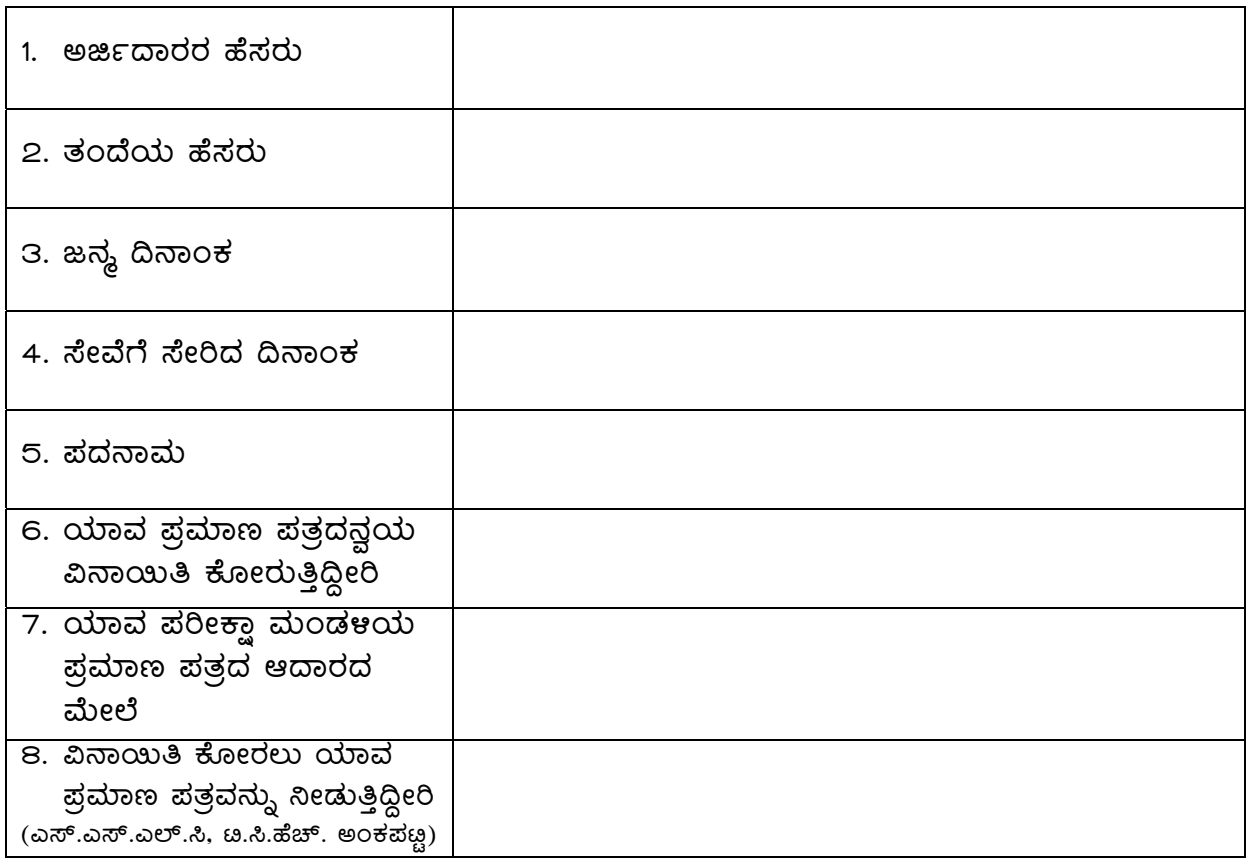

ಸ್ಥಳ:

 $\alpha$ ಹಿನಾಂಕ: ರಾಜ್ ಇಹಿಂಬಾ , ರಾಜ್ , ರಾಜ್ , ರಾಜ್ , ರಾಜ್ , ಅರ್ಜಿದಾರರ ಸಹಿ

## **£ÀªÀÄÆ£É 2**

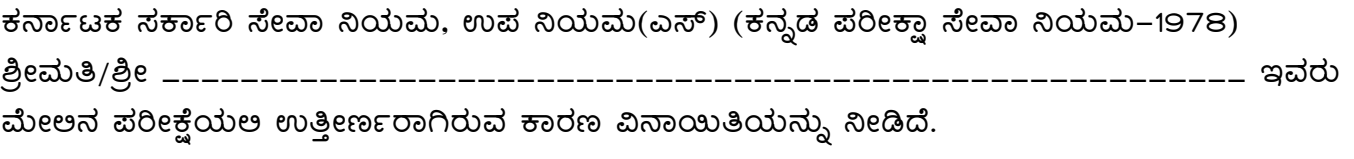

ಕನ್ನಡ ಬಾಷಾ ಪರೀಕ್ಷೆಯಲ್ಲ ಇವನು/ಇವಳು ಎಸ್.ಎಸ್.ಎಲ್.ಸಿ. ಯಲ್ಲ ಕನ್ನಡ ಪ್ರಥಮ/ದ್ವಿತೀಯ ಪರೀಕ್ಷೆಯಲ್ಲ ಉತ್ತೀರ್ಣರಾಗಿರುತ್ತಾರೆ.

 $\vec{a}\delta/-\vec{a}$ 

## ಕರ್ನಾಟಕ ಸರ್ಕಾರಿ ನೌಕರರ ಹೆಚ್<mark>ಚು</mark>ವರಿ ವೇತನ ಬಡ್ತಿ ಮಂಜೂರಾತಿಗಾಗಿ ಸ<u>್</u>ಲಿಭದ ಮಾಹಿತಿ

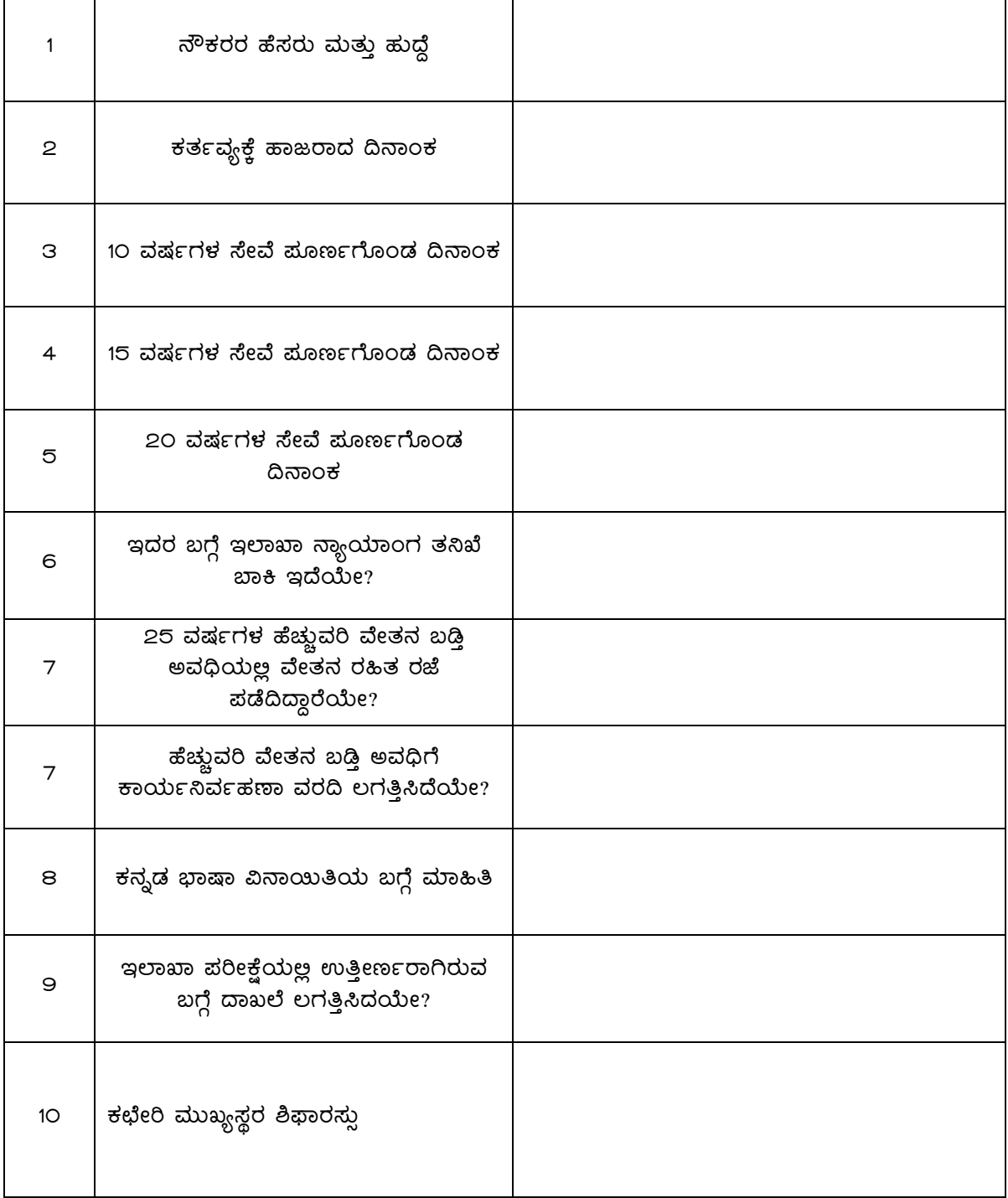

ಸ್ಥಳ:

¢£ÁAPÀ: PÀbÉÃj ªÀÄÄRå¸ÀÜgÀ ¸À»/-